**PARADIGMAS DE LINGUAGENS DE PROGRAMAÇÃO EM PYTHON**

*Paradigmas de Linguagem de Programação em Python Prof. Dr. Daniel Caetano*

### **FUNDAMENTOS DOS SUBPROGRAMAS**

Prof. Dr. Daniel Caetano

2020 - 2

#### Compreendendo o problema

- **Situação:** Desenvolver um ERP...
	- Contabilidade, RH, Suprimentos, Patrimônio....

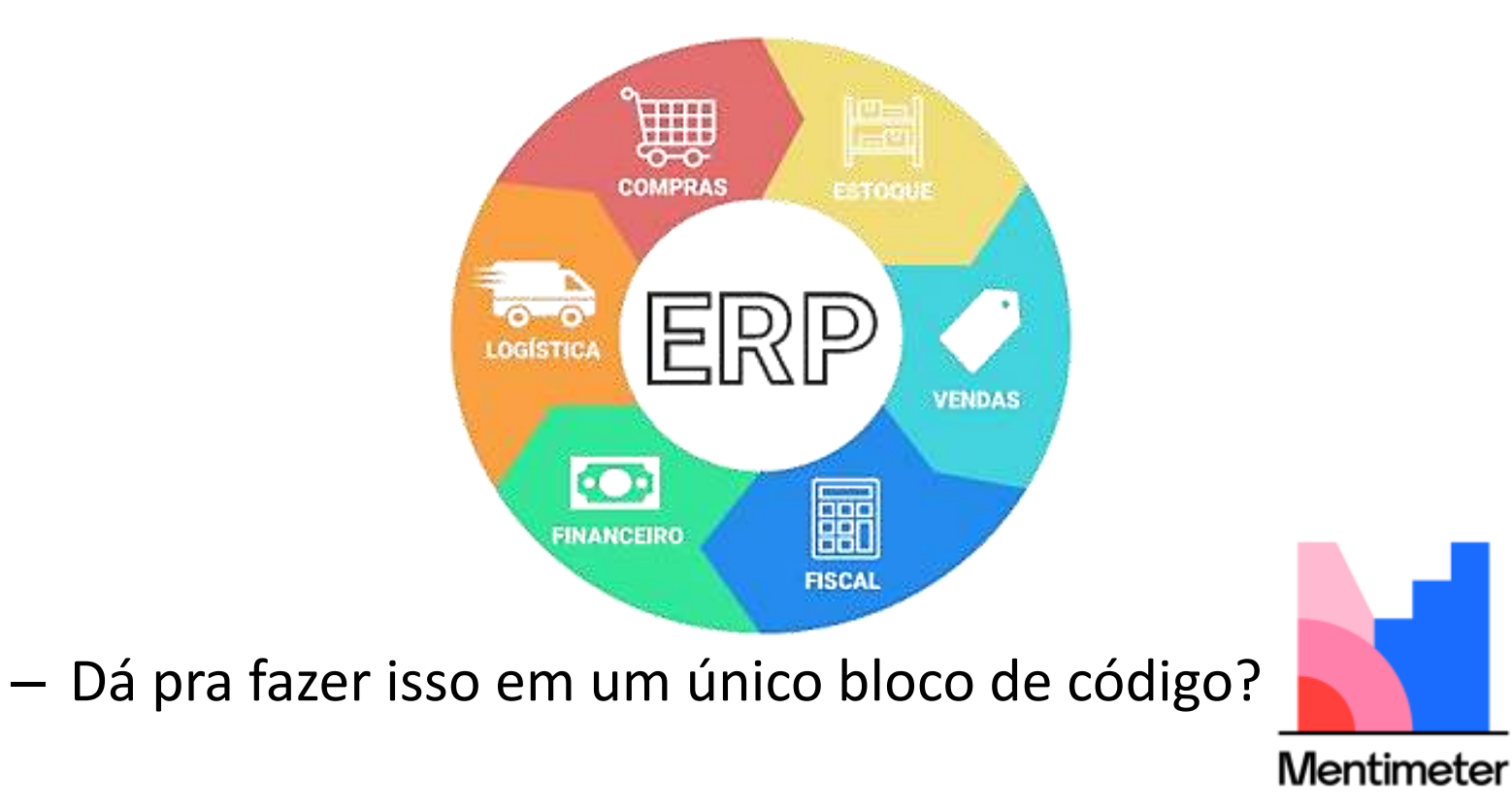

<https://www.menti.com/>

#### Objetivos

- Compreender os Módulos do Python
- Compreender as funções no Python
- Reforçar a ideia de escopos em Python
- Capacitar para a criação de funções em Python

#### • **Estudar para a prova!**

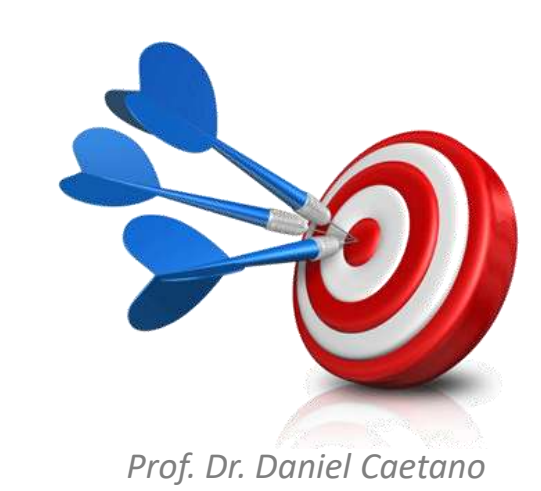

#### Bibliografia da Aula

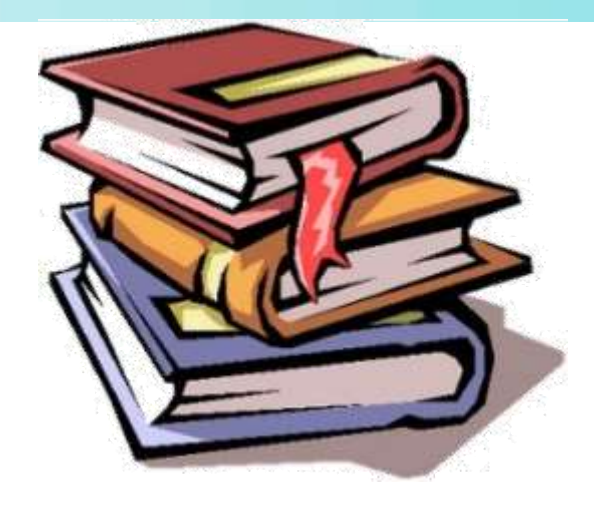

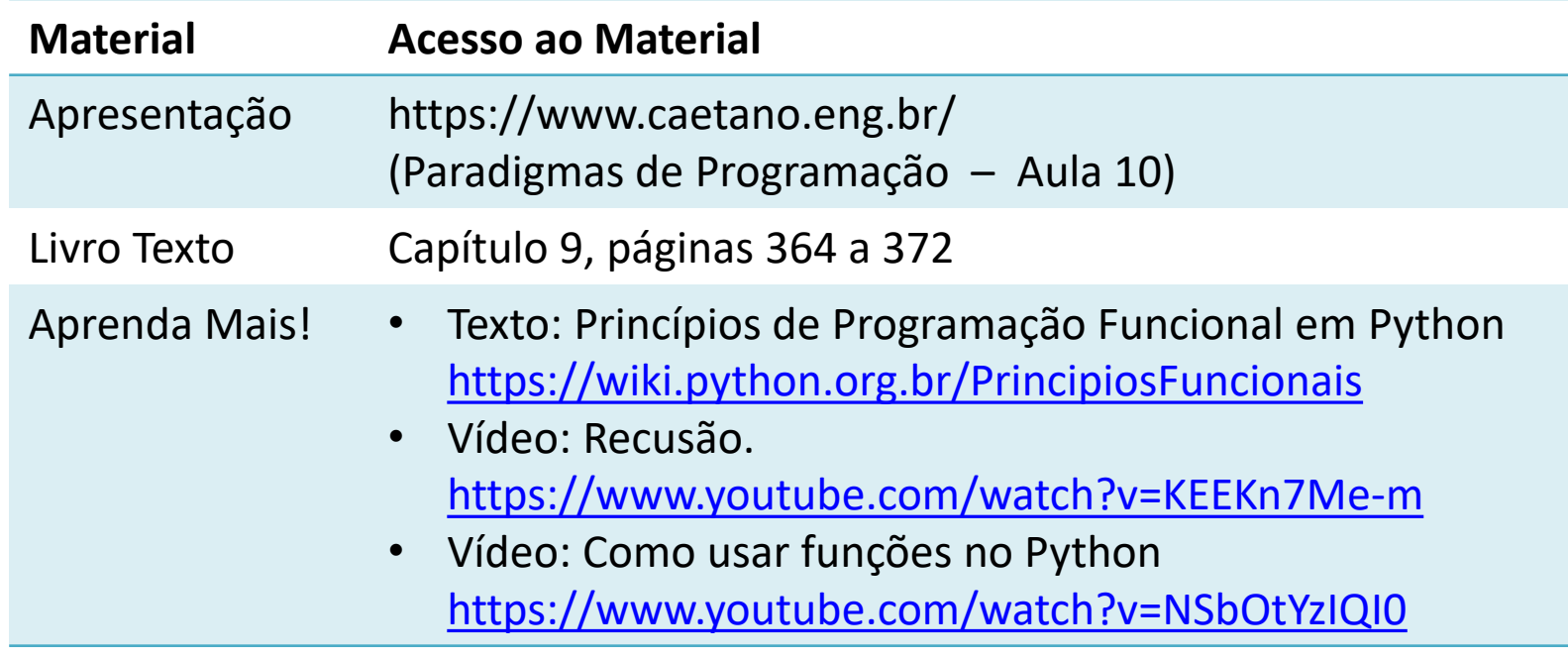

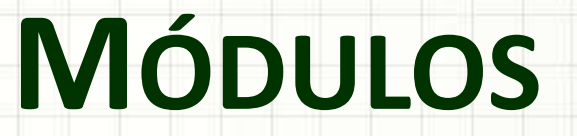

۔

۔

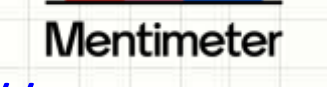

https://www.menti.com/

## Módulos em Python

- Módulos são conjuntos de funções prontas
	- "Pacotes"

- Já os usamos: import
	- math
	- string

math.sin math.log ...

- Podemos criar os nossos...!
	- Mas precisamos aprender a criar funções antes!

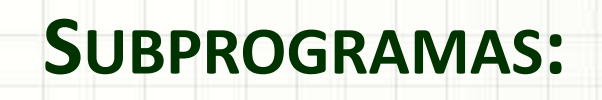

## **FUNÇÕES SIMPLES**

۔

۔

- Situação: imprimir 5x o seguinte texto: **Sistema de Impressão v.1.0, (c) Daniel Caetano**
- Um jeito de fazer seria usar vários "print":

#### **aula10ex01.py**

#### # Imprime 5x uma mensagem

**print** ("Sistema de Impressão v.1.0, (c) Daniel Caetano") **print** ("Sistema de Impressão v.1.0, (c) Daniel Caetano") **print** ("Sistema de Impressão v.1.0, (c) Daniel Caetano") **print** ("Sistema de Impressão v.1.0, (c) Daniel Caetano") **print** ("Sistema de Impressão v.1.0, (c) Daniel Caetano")

• Será que não tem um jeito mais simples?

– Há vários!

• Um deles: definir uma função

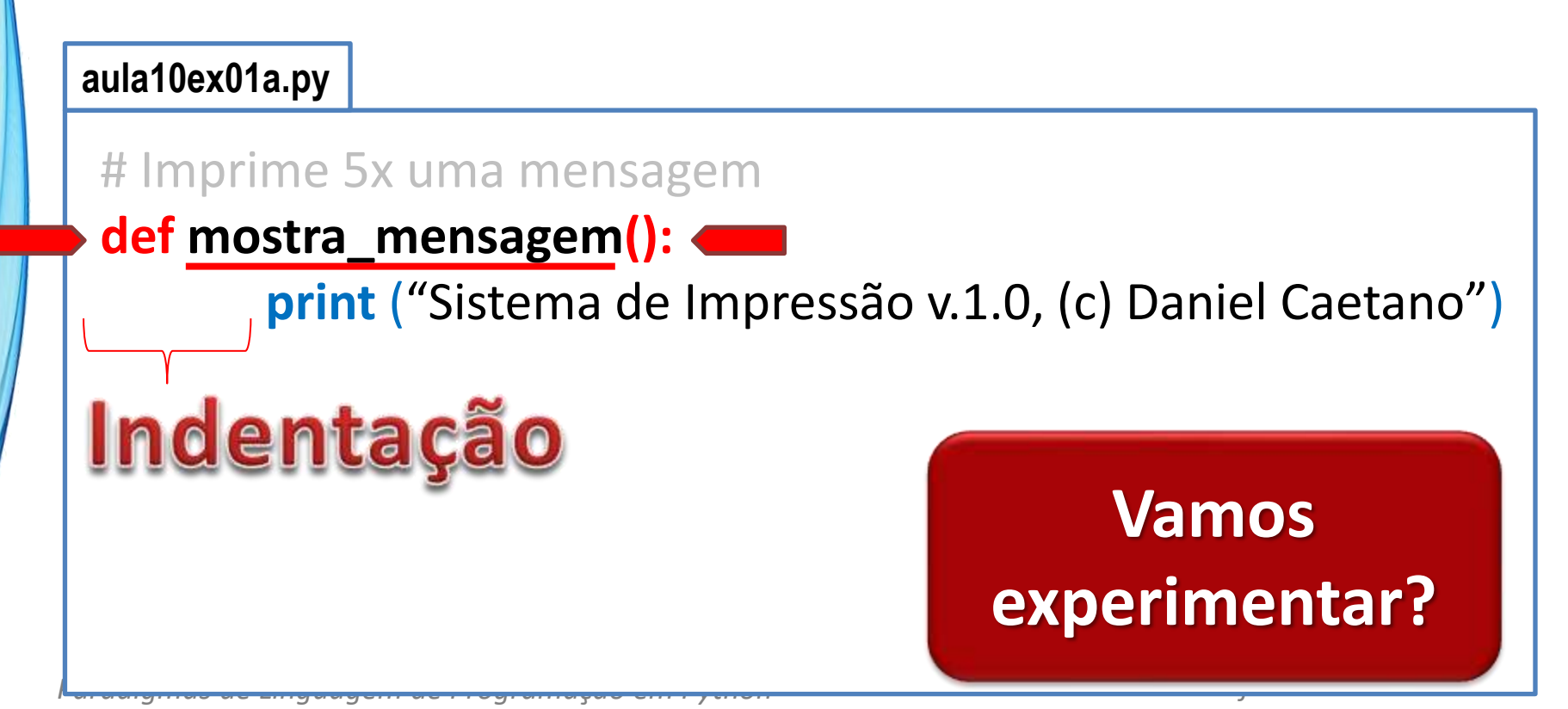

• Será que não tem um jeito mais simples?

– Há vários!

• Um deles: definir uma função

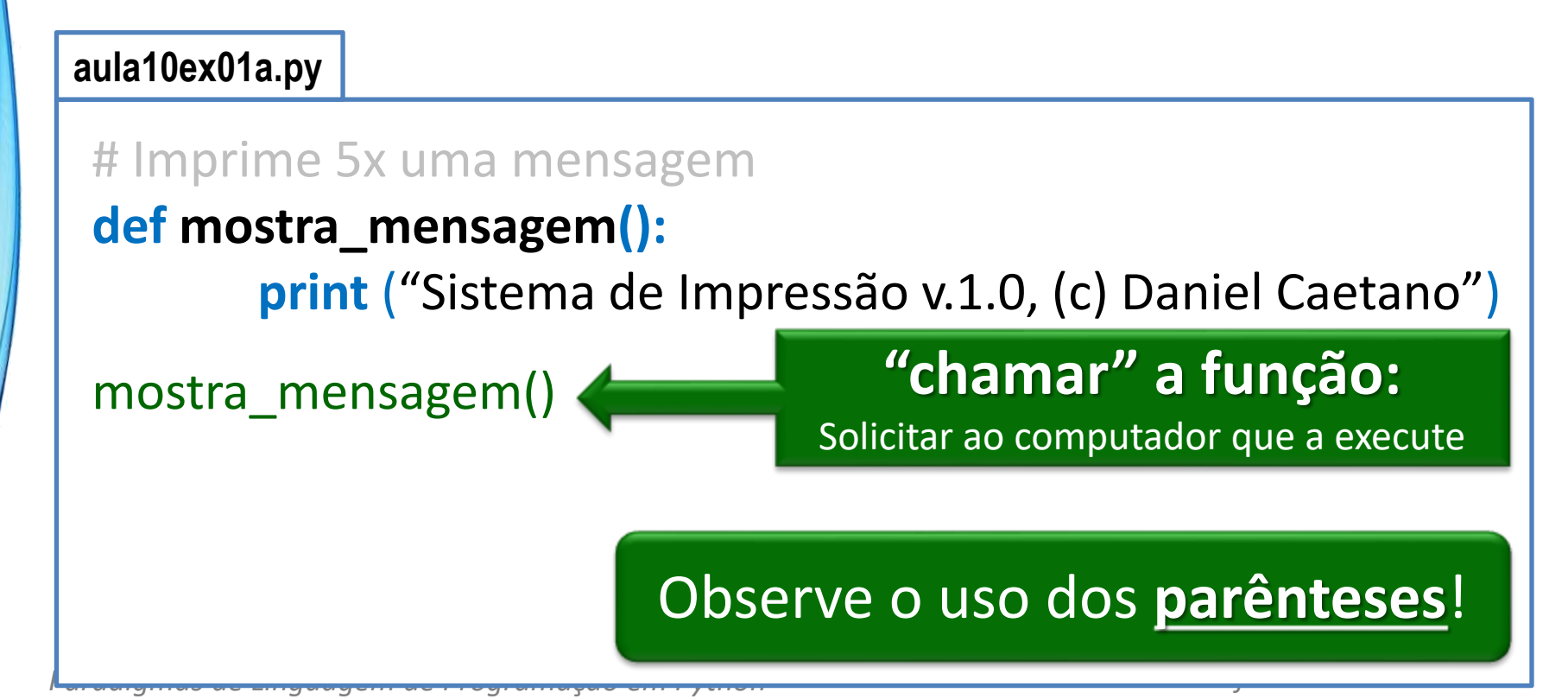

• Será que não tem um jeito mais simples?

– Há vários!

• Um deles: definir uma função

#### **aula10ex01a.py**

```
# Imprime 5x uma mensagem
 def mostra_mensagem():
        print ("Sistema de Impressão v.1.0, (c) Daniel Caetano")
 mostra_mensagem()
 mostra_mensagem()
                      E para mudar a versão?
 mostra_mensagem()
 mostra_mensagem()
 mostra mensagem() \qquad \qquad \# Repita quantas vezes quiser!
Paradigmas de Linguagem de Programação em Python Prof. Dr. Daniel Caetano
```
• Será que não tem um jeito mais simples?

– Há vários!

• Um deles: definir uma função

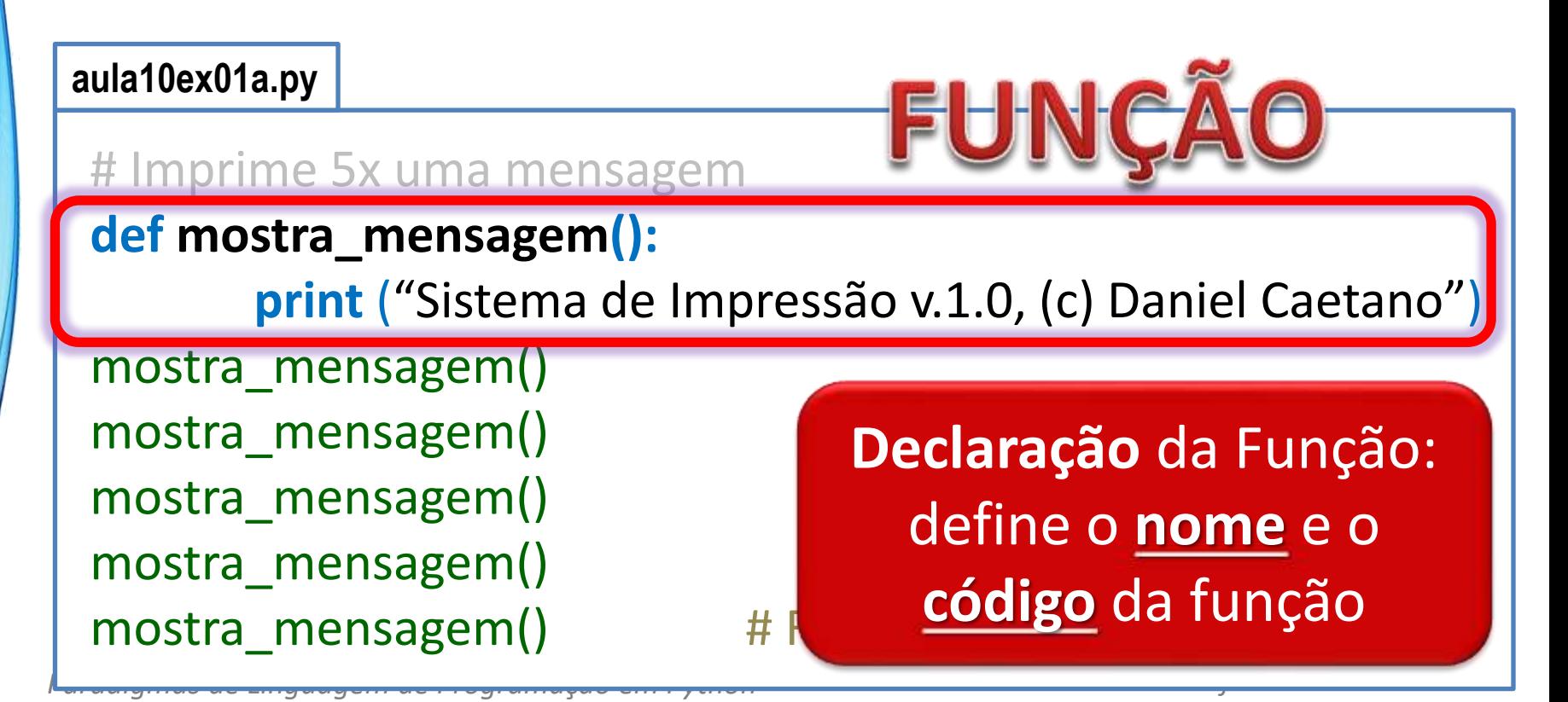

• Será que não tem um jeito mais simples?

– Há vários!

• Um deles: definir uma função

#### **aula10ex01a.py**

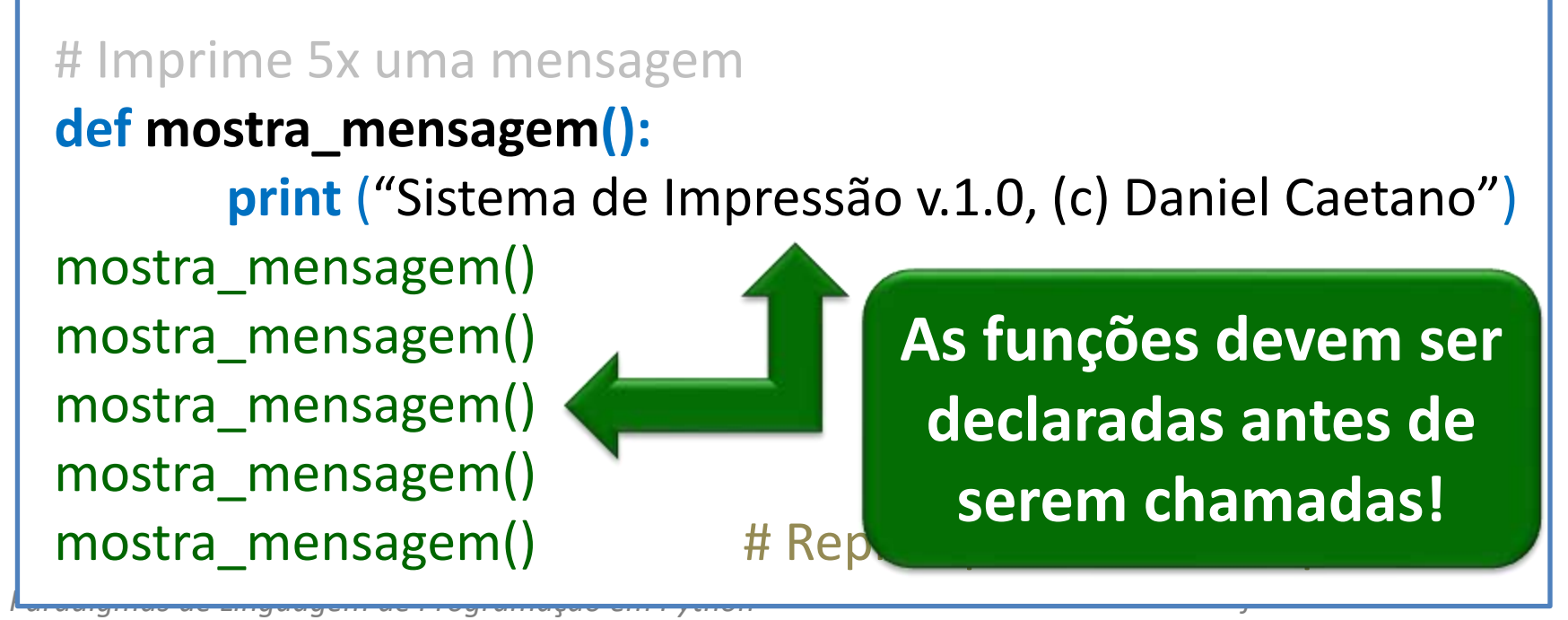

#### Outro Exemplo de Função

• Crie a função para a assinatura do e-mail:

*Paradigmas de Linguagem de Programação em Python Prof. Dr. Daniel Caetano*

Atenciosamente,

Prof. Daniel Caetano

prof@caetano.eng.br

**aula10ex02.py**

# Imprime a assinatura do e-mail

**def assinar():**

**print** ("Atenciosamente,") **print** ("Prof. Daniel Caetano") **print** ("prof@caetano.eng.br")

#### assinar() assinar() assinar() assinar() assinar() assinary  $\blacksquare$

# **NOSSO PRIMEIRO**

ر

۔

## **MÓDULO**

## Criando um Módulo

• Crie o arquivo abaixo

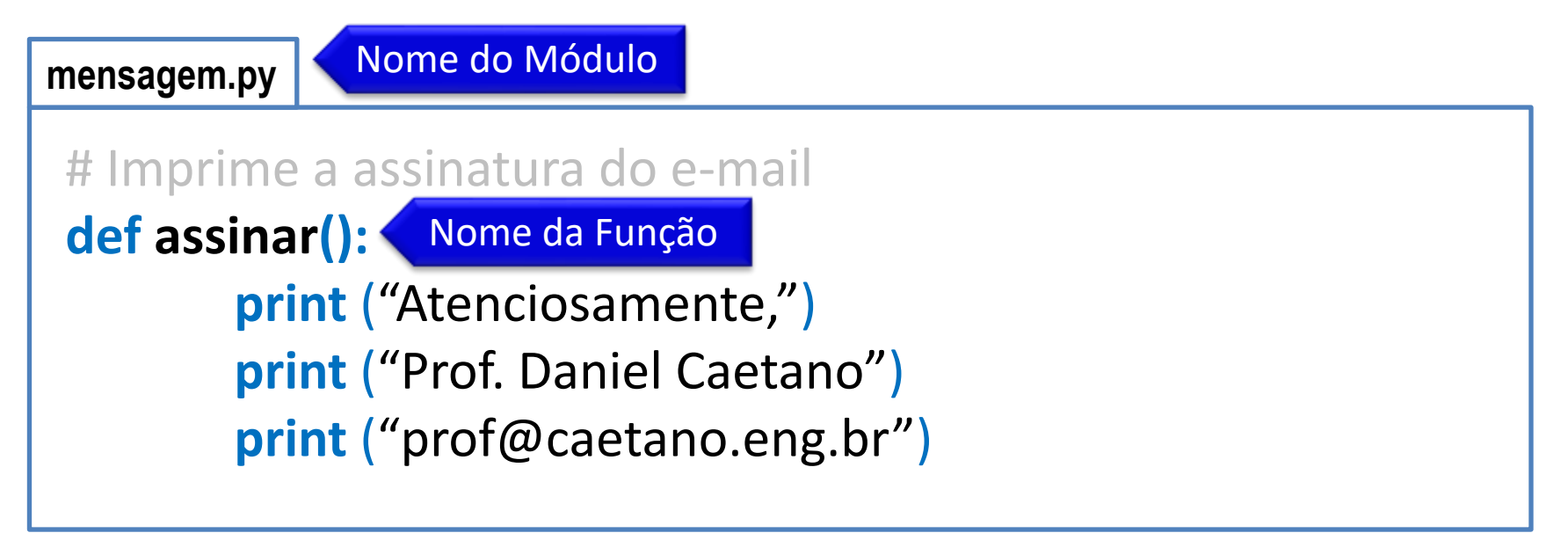

#### Usando um Módulo

• Crie o programa abaixo e execute

**meuprograma.py**

#### **import** mensagem

# Usa o módulo "mensagem.py"

**print (**"Programa de demonstração do uso de um módulo"**)**

**mensagem.assinar()**

#### **Tenho que escrever tudo isso?**

#### Apelido de um Módulo

• Crie o programa abaixo e execute

**meuprograma.py**

**import** mensagem as **msg**

# Usa o módulo "mensagem.py"

**print (**"Programa de demonstração do uso de um módulo"**)**

**msg.assinar()**

#### **Apelido do Módulo**

## Módulos Mais Úteis

- Como tornar nossos módulos mais úteis?
	- Criando funções mais úteis!

• Como criar funções mais úteis?

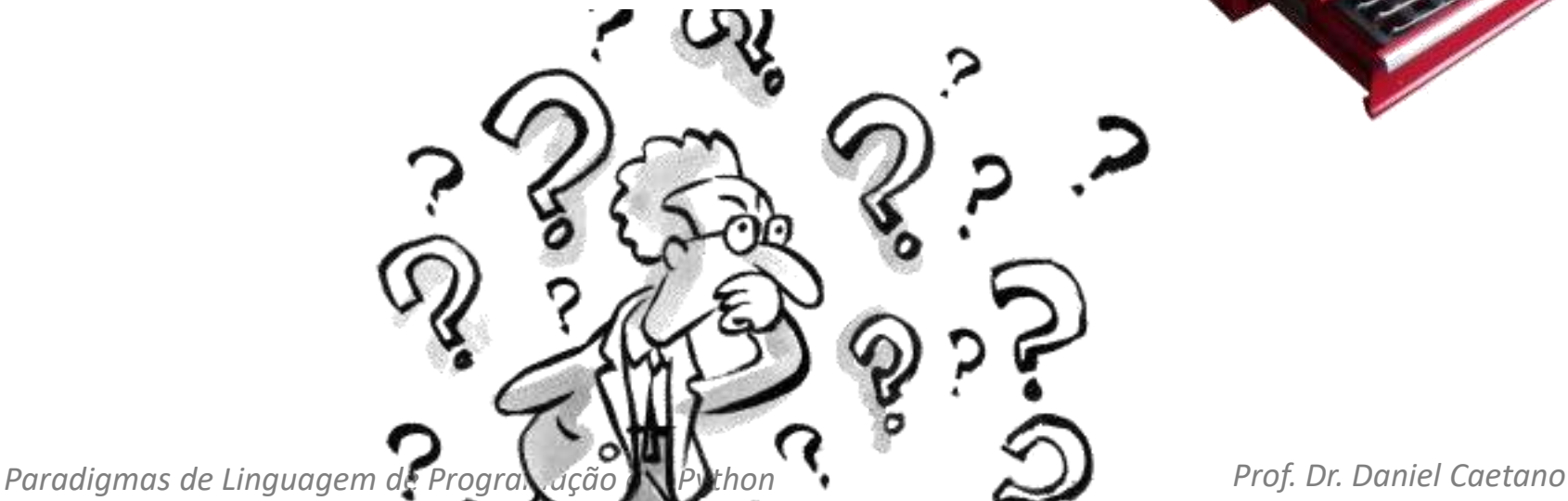

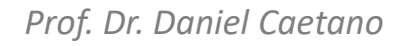

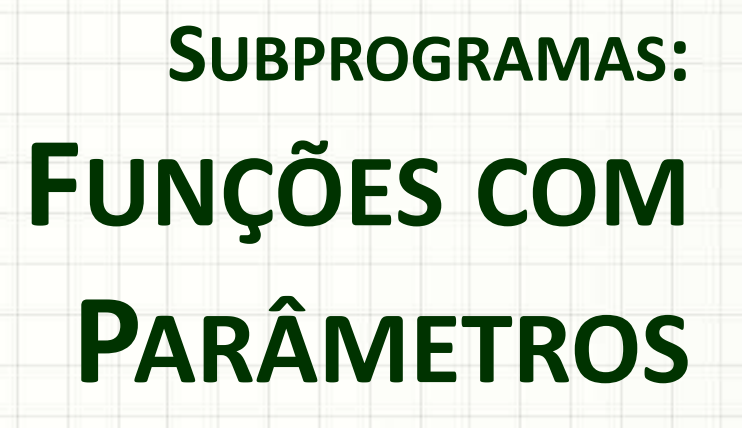

۔

#### Funções com Parâmetro

- Até agora, funções funcionam sempre igual!
	- Por exemplo: assinatura de um único professor

Atenciosamente,

Prof. Daniel Caetano

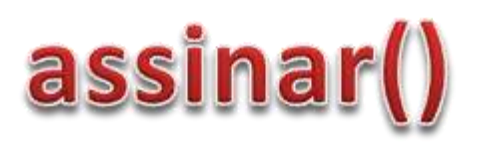

• Como fazer função de assinatura genérica?

Atenciosamente,

Prof. *[nome]*

## assinar("Daniel Caetano")

#### Funções com Parâmetro

• Crie a função para a assinatura do e-mail:

*Paradigmas de Linguagem de Programação em Python Prof. Dr. Daniel Caetano*

Atenciosamente,

Prof. *[nome]*

#### **aula10ex03.py**

# Imprime a assinatura do e-mail genérica **def assinar(nome): print** ("Atenciosamente,") **print** ("Prof.", nome) assinar() **Funcionou?**

#### Funções com Parâmetro

• Crie a função para a assinatura do e-mail:

Atenciosamente,

Prof. *[nome]*

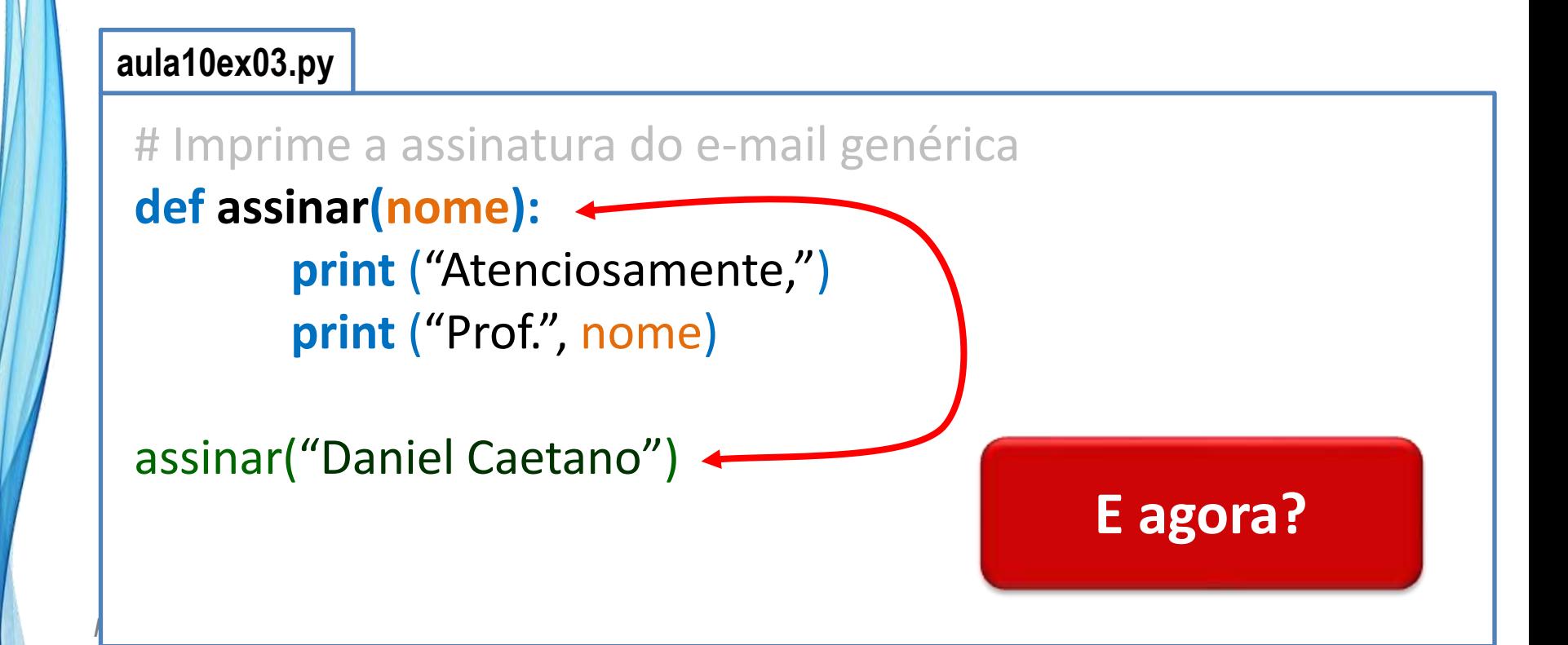

#### Funções com Vários Parâmetros

• Crie a função para a assinatura completa:

Atenciosamente,

Prof. *[nome]*

*[e-mail]*

**aula10ex04.py**

# Imprime a assinatura do e-mail genérica completa

**def assinar(nome, email):**

**print** ("Atenciosamente,") **print** ("Prof.", nome) **print** (email)

**Funcionou?**

assinar("Daniel Caetano", "prof@caetano.eng.br")

#### Funções com Parâmetros

• Função para calcular IMC =  $P/A^2$ 

**aula10ex05.py**

```
# Calcula e imprime IMC
def imc(p, a):
       imc = p/a**2print("O IMC é:", imc)
```
# Testa função imc(50, 1.60) imc(75, 1.70) imc(85, 1.75)

## Funções com Parâmetros

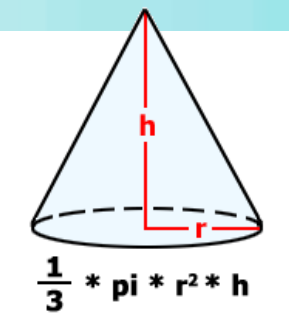

• Calcular o volume de um cone

**aula10ex06.py**

# Imprime volume do cone **def volume\_cone(r, h):**  $v = (1/3) * 3.1415 * r**2 * h$ **print**("O colume do cone é: %.2f" %(v))

# Testa função volume\_cone(10, 2) volume\_cone(5, 3) volume\_cone(2.5, 10.2)

Ou seja: criar uma função é ensinar uma tarefa nova ao computador... E dar um **nome** para ela!

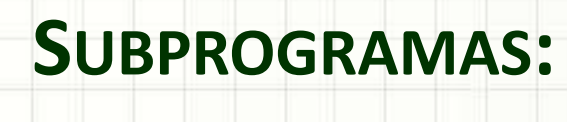

# **FUNÇÕES COM RETORNO**

۔

۔

#### Funções com Retorno

- Vimos: fazer conta e mostrar o resultado
	- Posso usar o resultado depois?
	- Vamos testar?

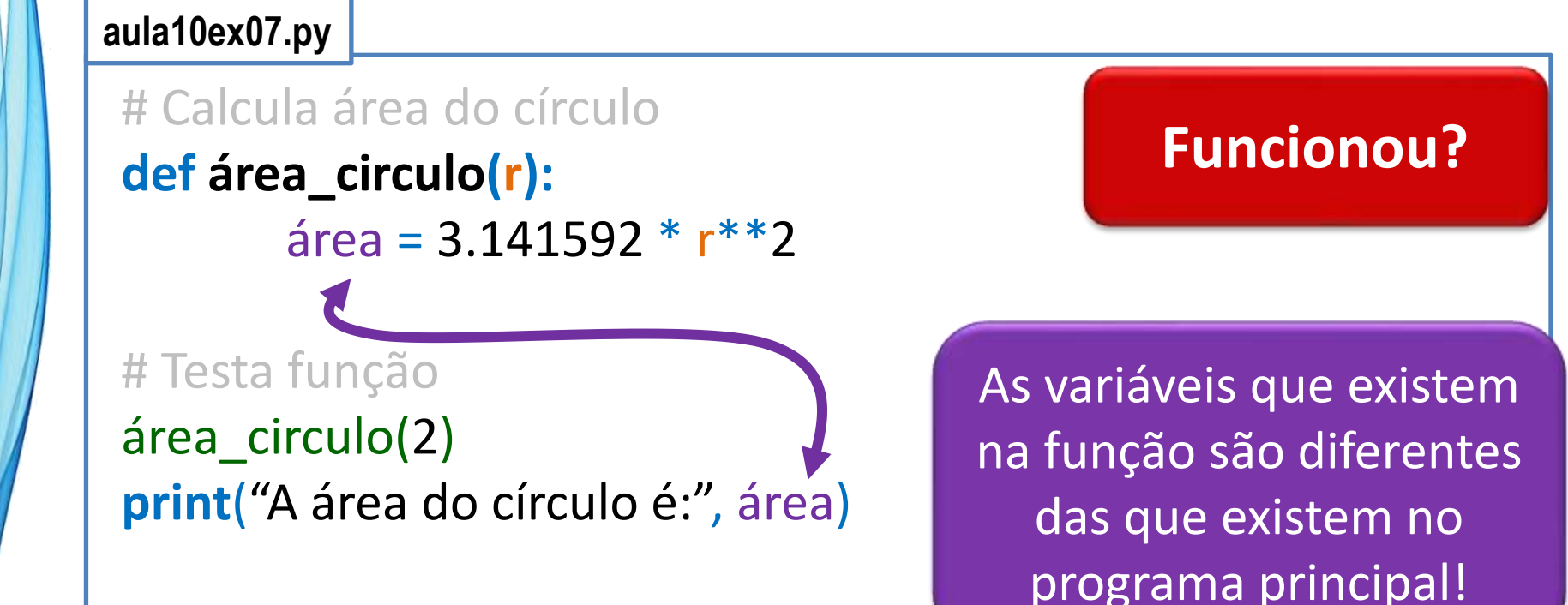

#### Funções com Retorno

• Vimos: fazer conta e mostrar o resultado

*Paradigmas de Linguagem de Programação em Python Prof. Dr. Daniel Caetano*

- Posso usar o resultado depois?
- Como resolver?

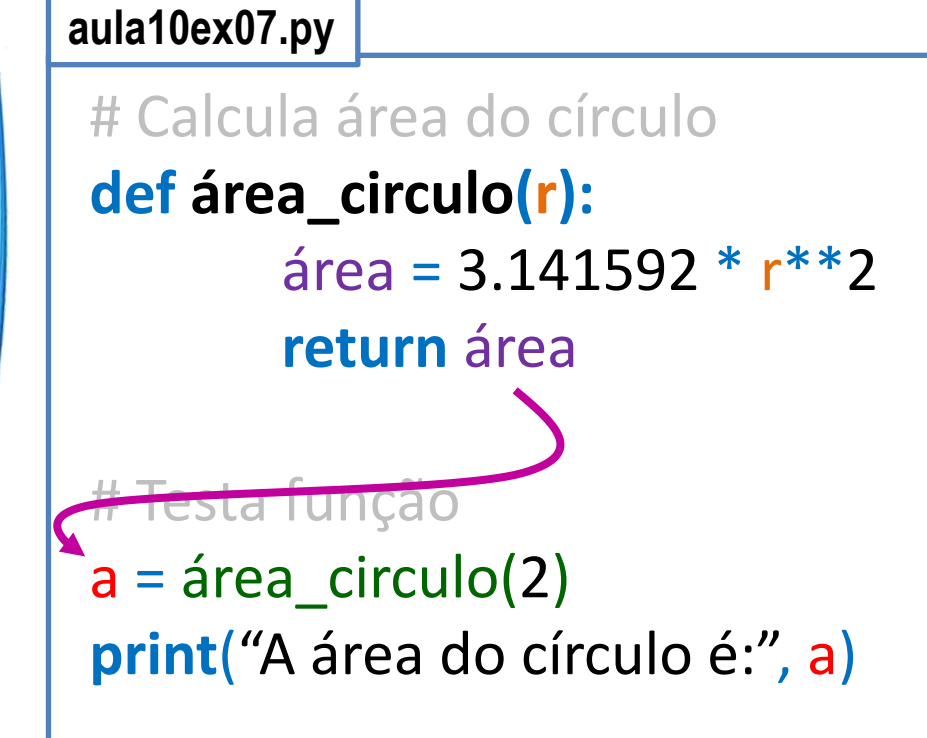

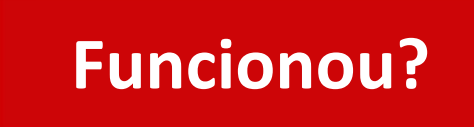

**Return** serve para "devolver" um valor de uma função para o programa principal

#### Funções x Procedimentos

- Subprogramas retornam resultados... ou não.
	- Alguns autores dão nomes diferentes
- Procedimentos (procedures) – Quando **não retorna** um valor
- Funções (functions)
	- Quando **retorna** um valor

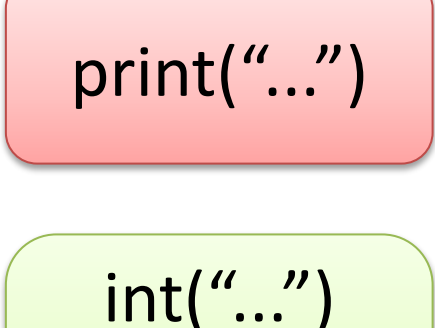

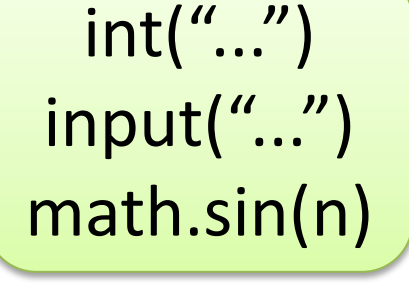

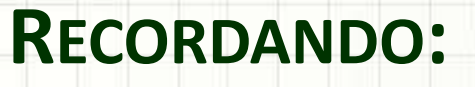

## ESCOPO DE VARIÁVEIS

۔

۔

#### Escopo de Variáveis

- Variáveis diferentes podem ter mesmo nome
	- Seu professor chama "Daniel"
	- Com certeza você conhece mais algum "Daniel"
- Como diferenciar?
	- Contexto (ou Escopo)!
		- Na faculdade, "Daniel" é o professor
		- Em sua casa, "Daniel" pode ser seu irmão
- Em Python, qual o "escopo"?
	- Escopo principal (ou global, fora das funções)
	- Escopo da função (ou local)

#### Exemplo de Escopo de Variáveis

• Vamos ver escopos na prática

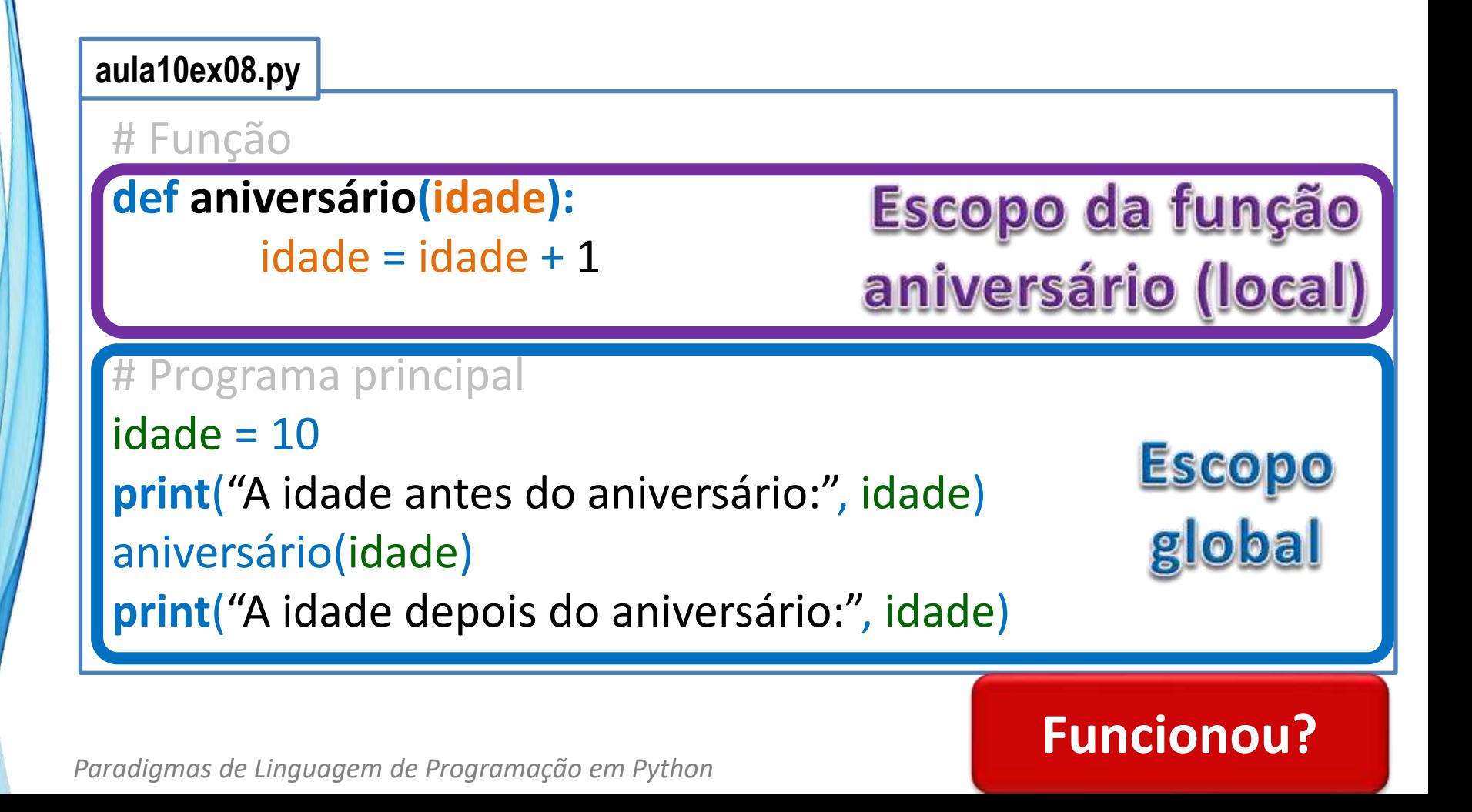

#### Exemplo de Escopo de Variáveis

• Vamos ver escopos na prática

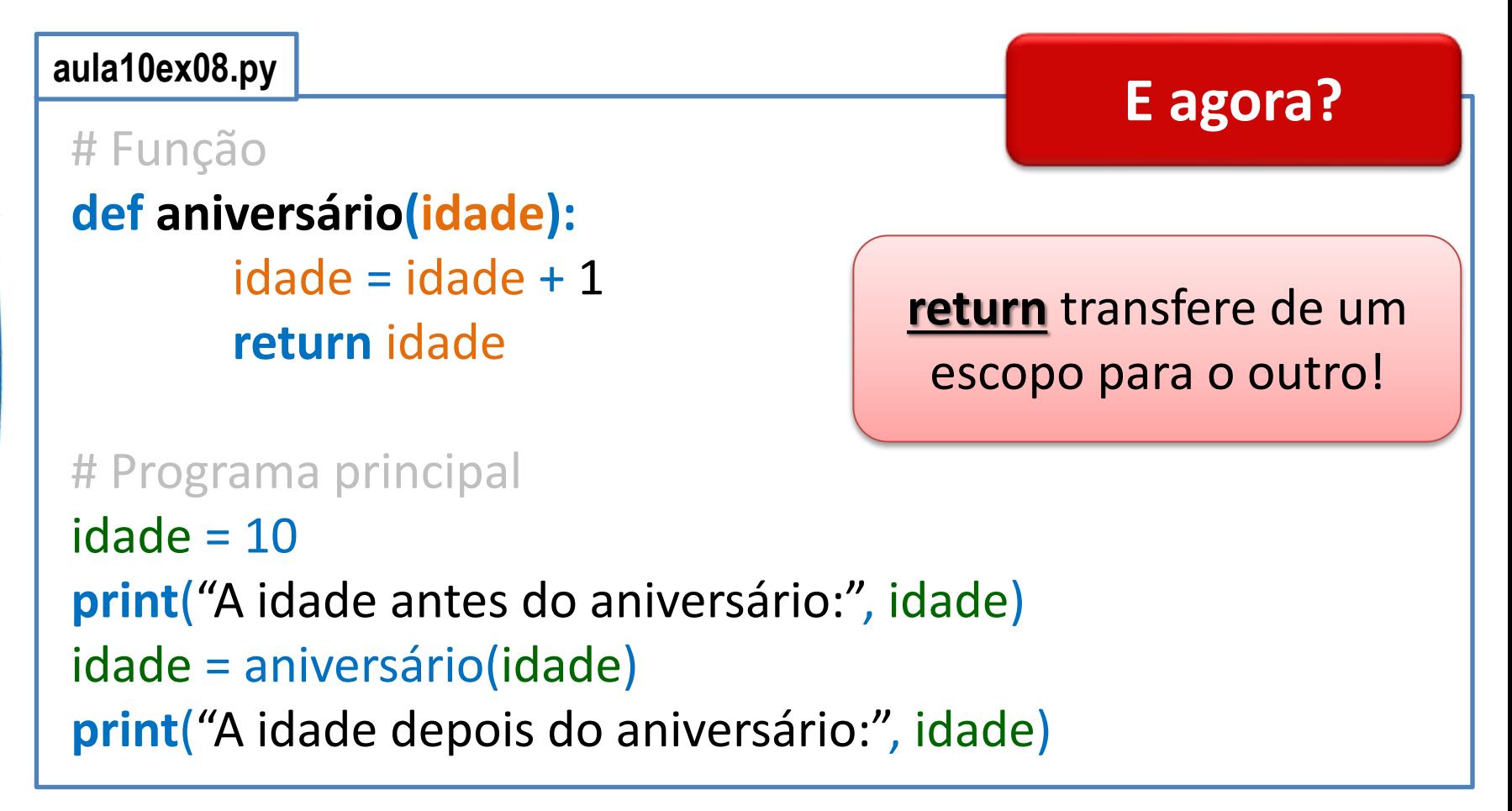

Paradigmas de Linguagem de Programação em Python *Prof. Dr. Daniel Caetano Prof. Dr. Daniel Caetano* 

## **EXEMPLO DE EXECUÇÃO: SUBPROGRAMAS COM RETORNO DE VALORES**

```
Paradigmas de Linguagem de Programação em Python Prof. Dr. Daniel Caetano
aula10ex09.py
 # Função que lê nome do usuário
 def leitura_de_nome():
         pnome = input("Por favor, digite seu primeiro nome: ")
         snome = input("Por favor, digite seu sobrenome: ")
         name = pnome + " " + snome
         return nome
 # Programa de Boas Vindas
 print("Programa Exemplo com Funções")
 print("===========================")
 usuario = leitura_de_nome ()
 print("Bom dia,", usuario, "!")
```
• Vejamos como funciona o programa abaixo:

```
aula10ex09.py
# Função que lê nome do usuário
def leitura_de_nome():
        pnome = input("Por favor, digite seu primeiro nome: ")
       snome = input("Por favor, digite seu sobrenome: ")
        name = pnome + " " + snome
        return nome
# Programa de Boas Vindas
print("Programa Exemplo com Funções")
print("===========================")
usuario = leitura_de_nome ()
print("Bom dia,", usuario, "!")
```
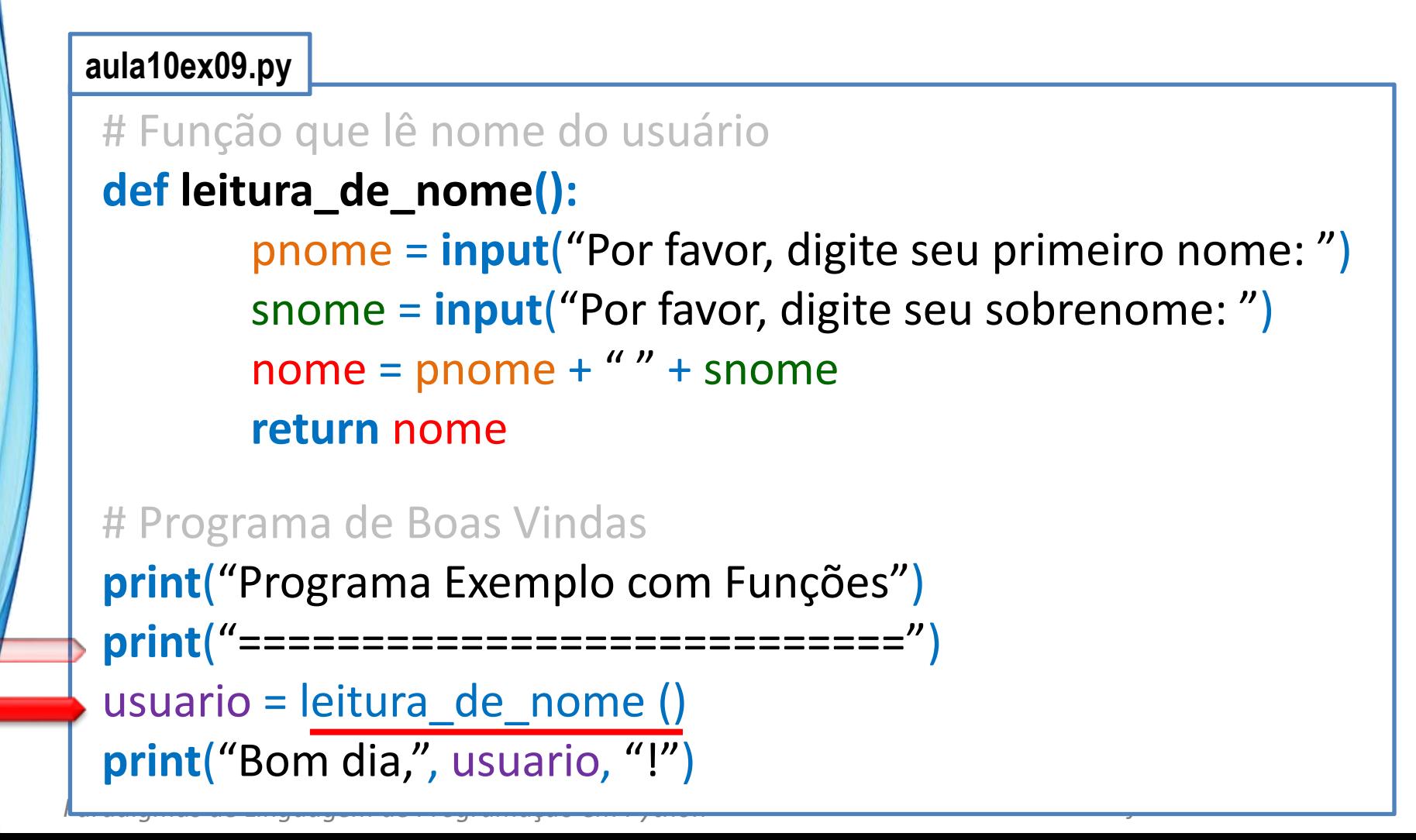

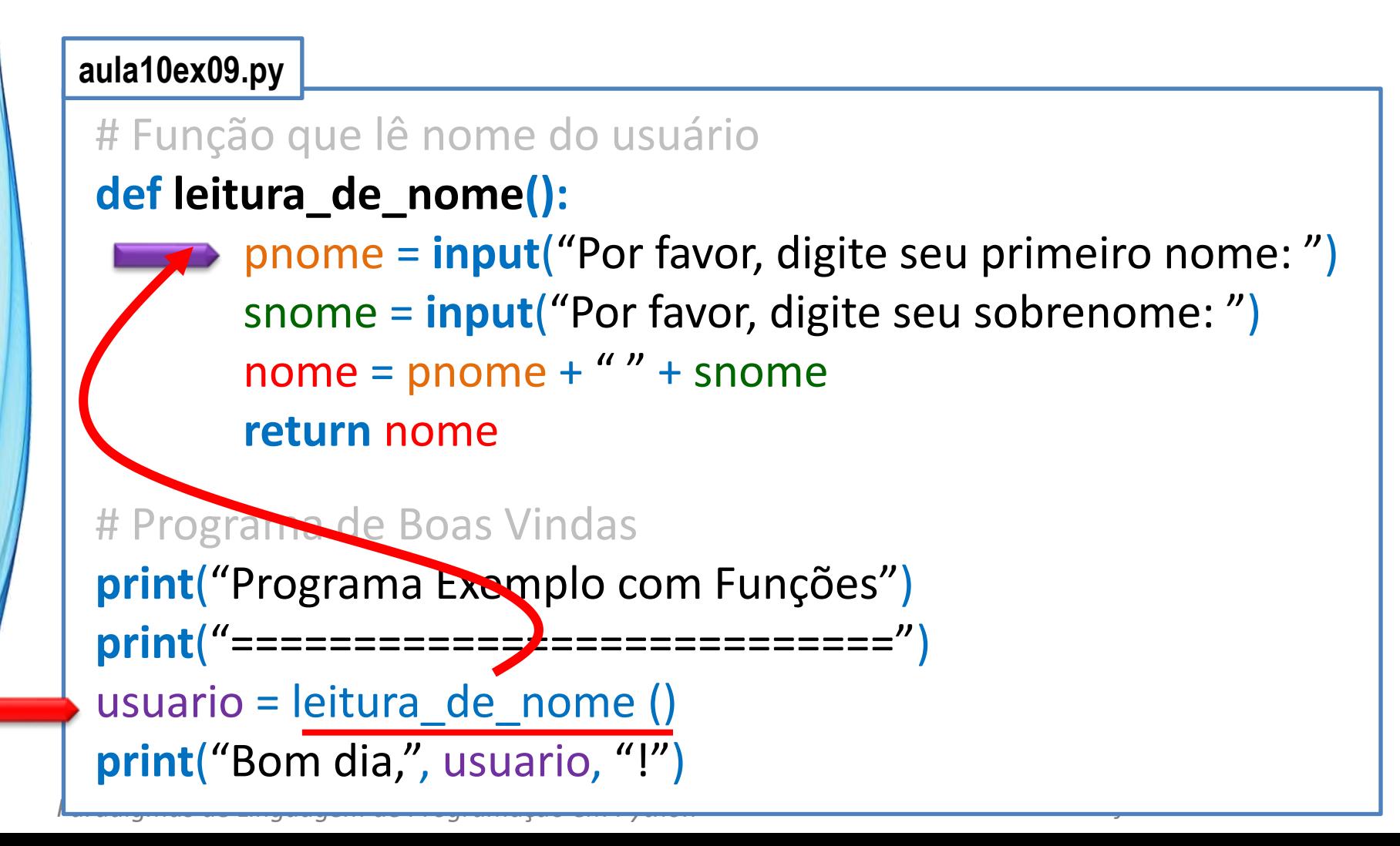

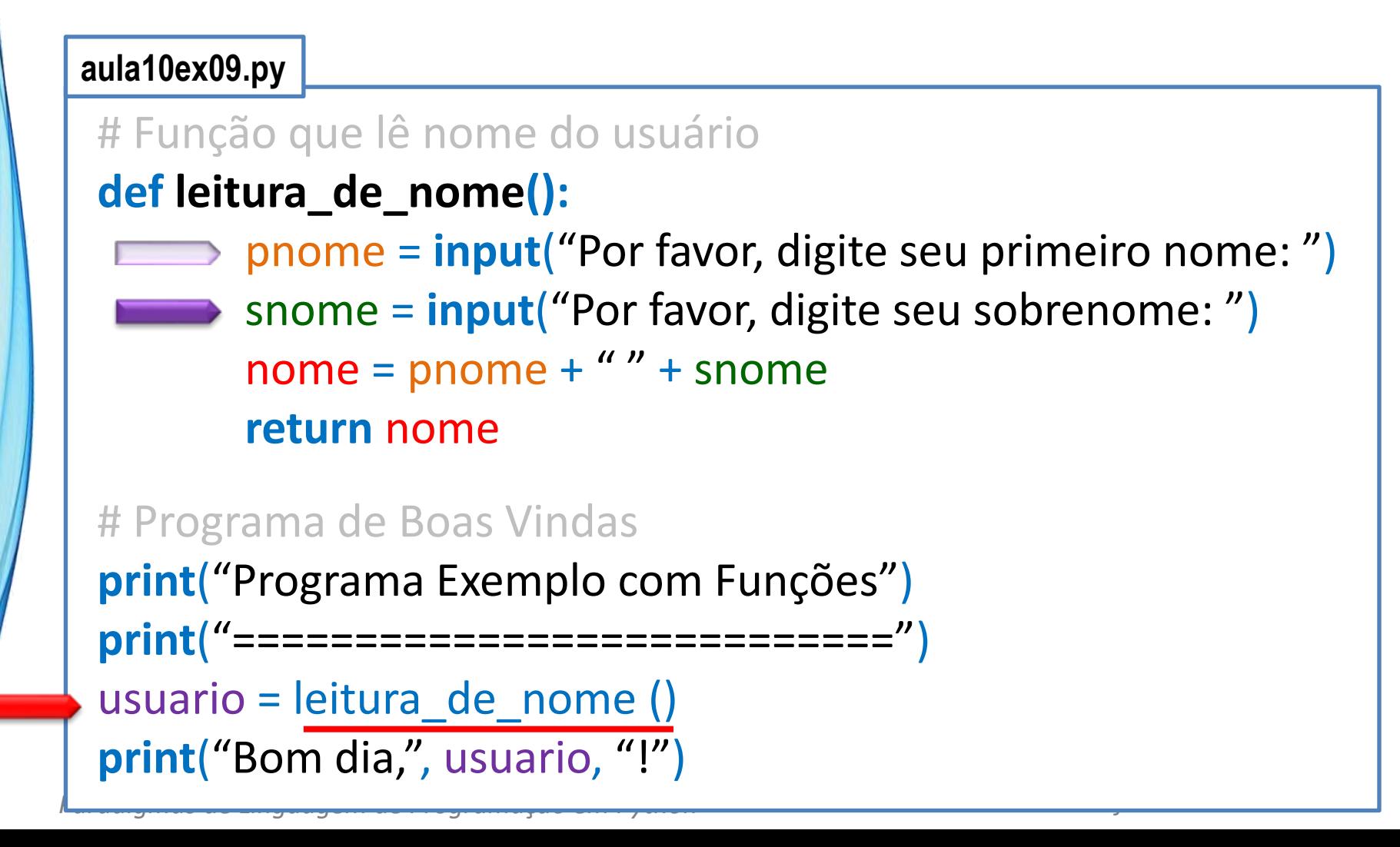

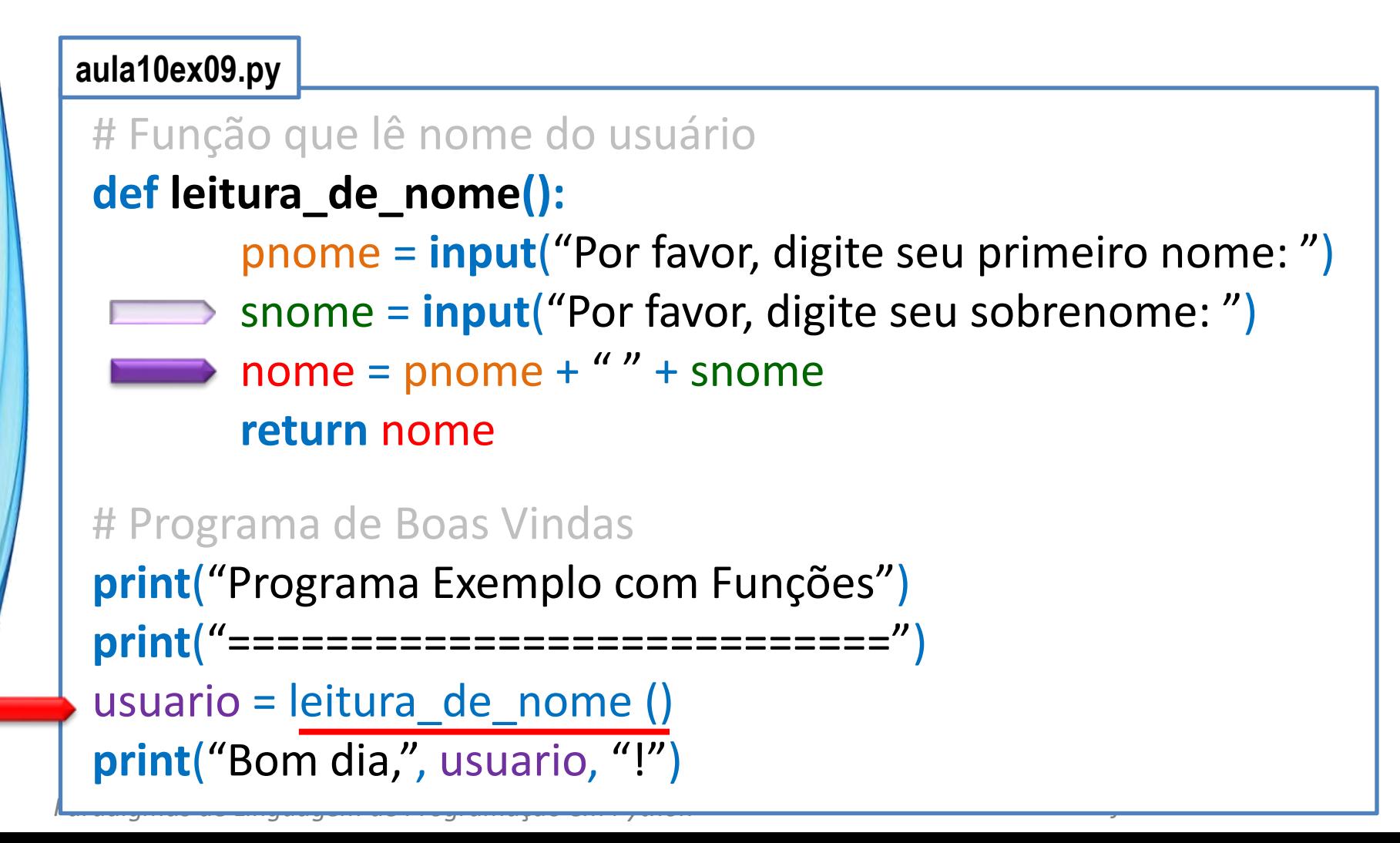

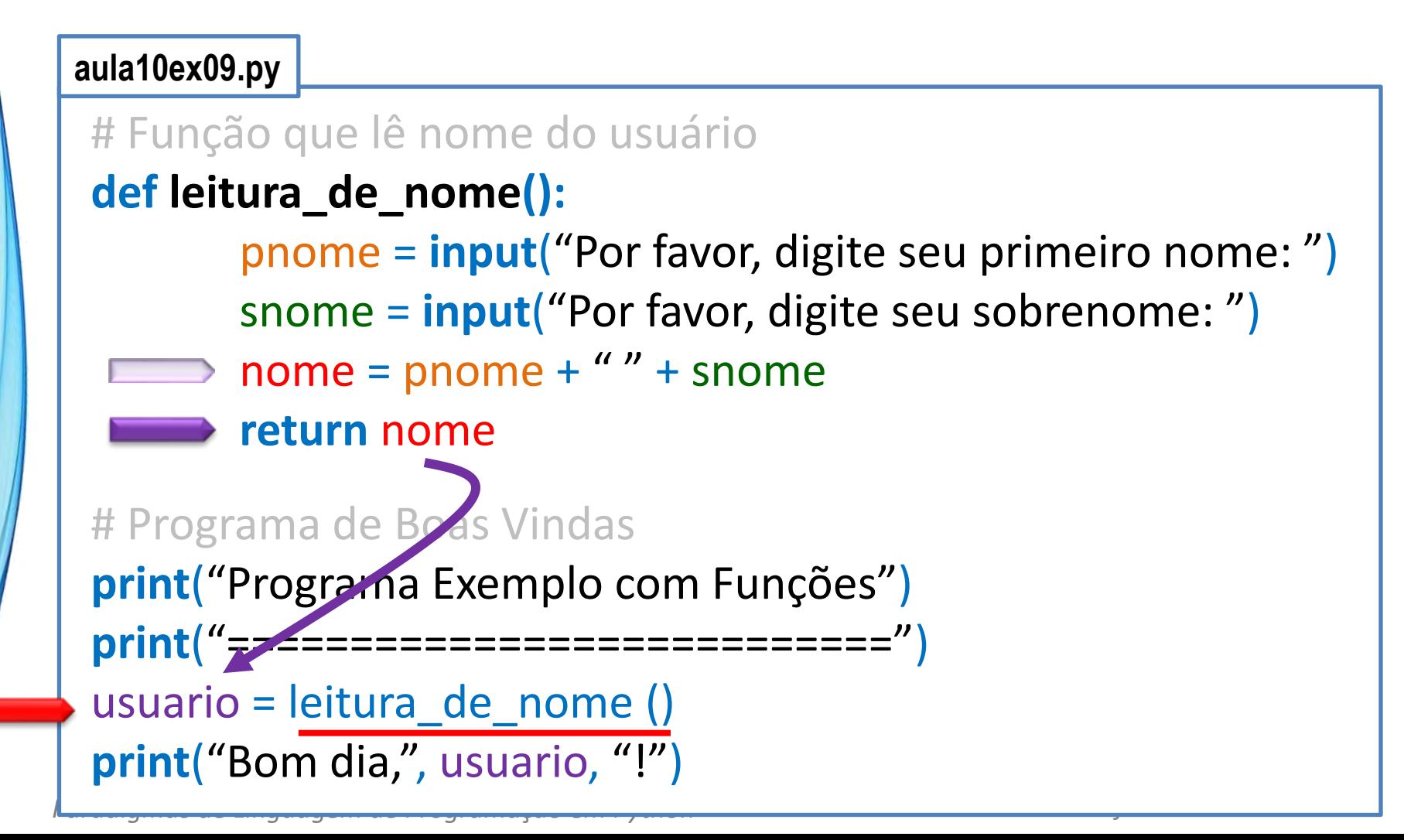

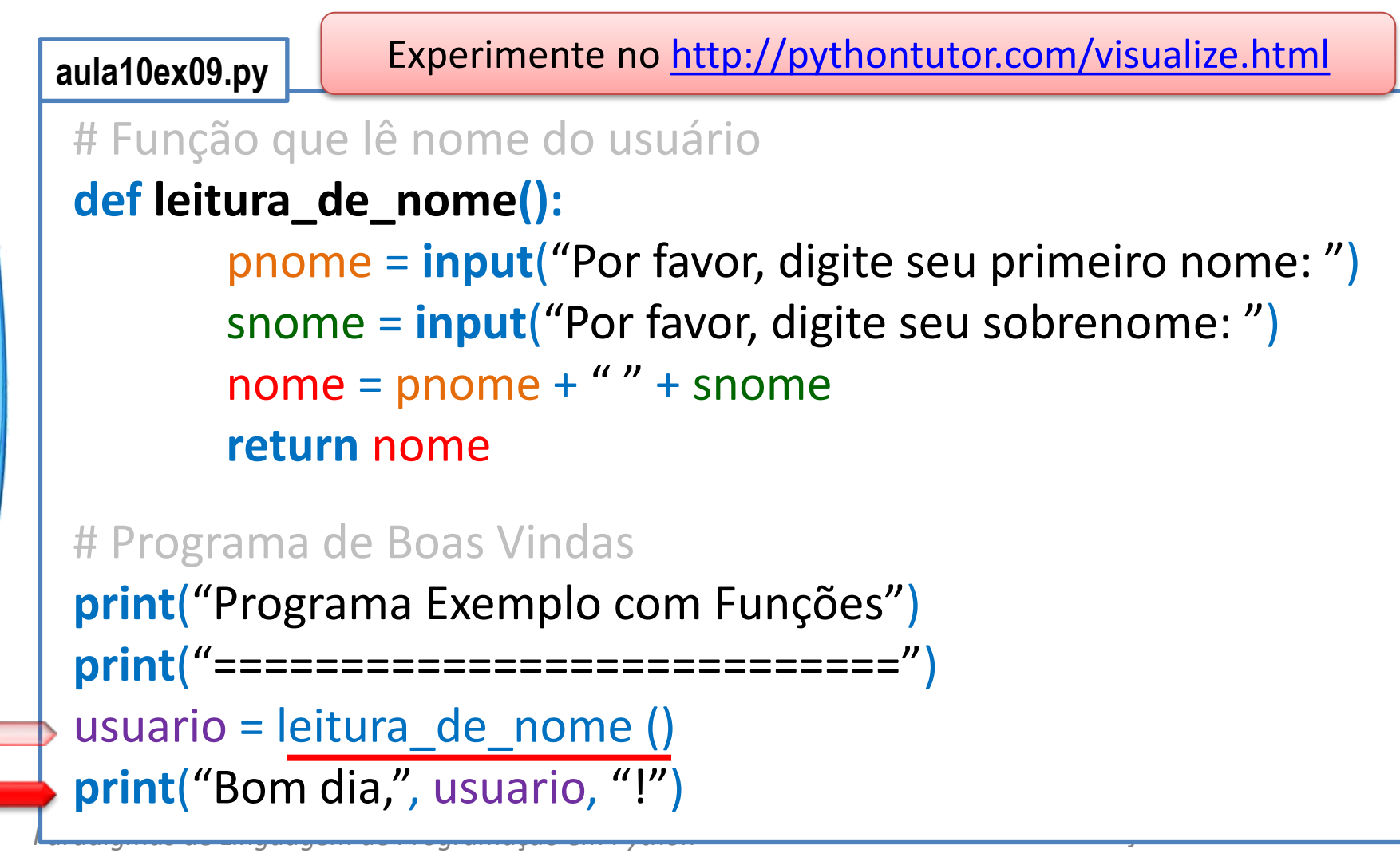

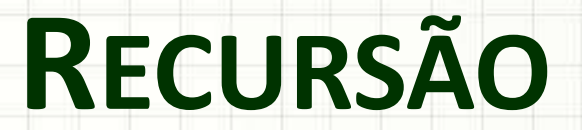

ر

۔

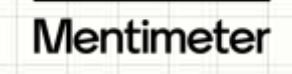

https://www.menti.com/

#### Recursão

- Forma de implementação em que...
	- Executa a si própria em determinadas situações

**def minhaFuncao() print("Ah!) minhaFuncao()**

- Algumas coisas são mais simples assim
	- Mas usualmente gastam mais memória!
- Exemplo?

### Cálculo de Fatorial – Sem recursão

**aula10ex10.py**

```
# Cálculo de Fatorial sem Recursão
print("Programa Fatorial sem Recursão")
print("===========================")
n = int( input("Digite um inteiro não negativo: ")
fat = 1for i in range (1, n+1):
       fat = fat * i
print<sup>("</sup>O fatorial de", n, "é", fat)
```
## Cálculo de Fatorial – Com recursão

**aula10ex11.py**

```
# Cálculo de Fatorial com Recursão
def fatorial(n):
       if n == 1:
               return n
       else:
               return n * fatorial(n-1)
print("Programa Fatorial com Recursão")
print("===========================")
n = int( input("Digite um inteiro não negativo: ")
fat = fatorial(n)
print("O fatorial de", n, "é", fat)
```
Paradigmas de Linguagem de Programação em Python *Prof. Dr. Daniel Caetano Prof. Dr. Daniel Caetano* 

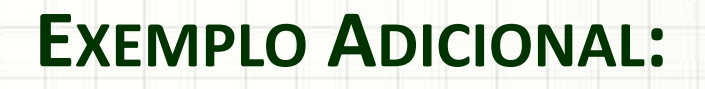

# **FUNÇÕES NA PRÁTICA**

۔

• **Passo 1**: criar um programa que calcule e imprima o perímetro de um círculo de raio 2

– P = 2∙π∙R

 $-\pi = 3,141592$ 

• **Passo 2**: transformar o cálculo em uma função chamada **perimetro**

• **Passo 2**: transformar o cálculo em uma função chamada **perimetro**

• **Passo 3**: coloque a função **perimetro** dentro de um módulo chamado **figuras** e crie um programa chamado **calculo** que use a função perímetro.

• **Passo 4**: modificar a função **perimetro** para que ela para que ela retorne o resultado, ao invés de imprimi-lo

- **Passo 5**: modificar a função **perímetro** para que ela receba o raio do círculo como parâmetro
	- No programa **calculo**, chame a função com o valor 2 para o raio

• **Passo 6**: modificar a função **perimetro** para que ela receba o raio do círculo como parâmetro

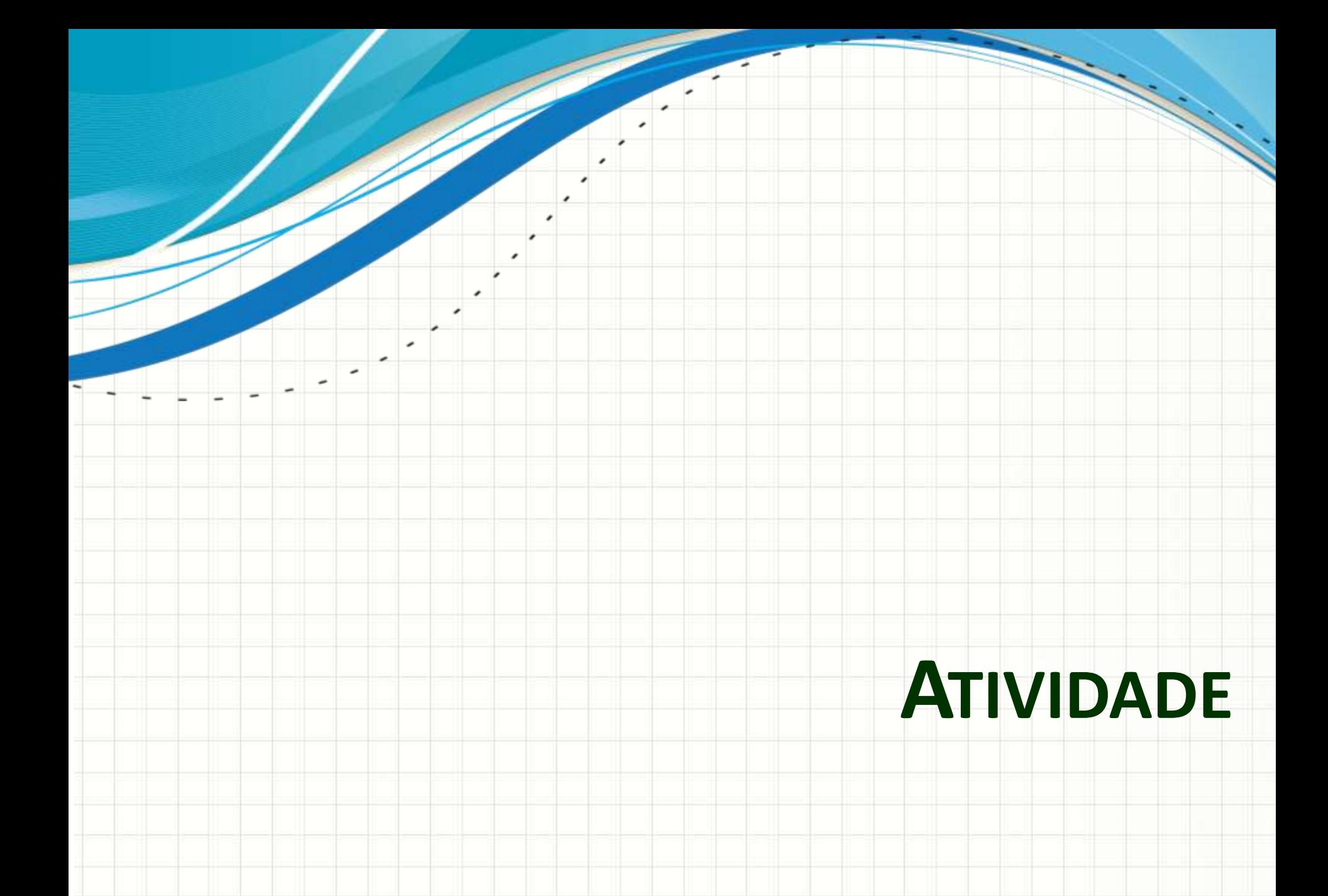

#### Atividade 1

- Faça uma função que calcule a área de um tapézio, dados:
	- Base maior
	- Base menor
	- Altura
- Lembrando que a área pode ser calculada por:

$$
area = \frac{(bmaior + bmenor)}{2} . altura
$$

• O programa principal deve pedir os valores e usar a função para calcular a área

#### Atividade 1

• Solução

**aula10at01.py**

# Função que Calcula a Área do Trapézio def area trapezio(base maior, base menor, altura): area = (base maior+base menor)\*altura/2 return area

# Programa Principal print ("Calcula a área de um trapézio") at = area\_trapezio(5, 2, 7) print ("A área é:", at, "m2.")

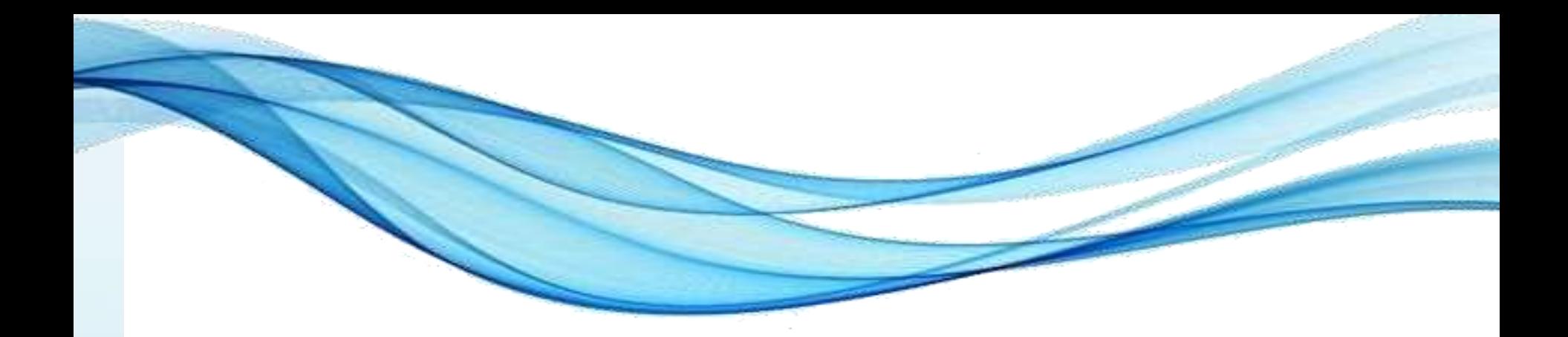

### **ENCERRAMENTO**

#### Resumo e Próximos Passos

- Módulos e funções: reaproveitar de código
- As variáveis possuem um escopo
- Funções:
	- Recebem parâmetros / retornam resultados
- **Pós Aula**: Aprenda Mais, Pós Aula e Desafio!
	- No padlet: <https://padlet.com/djcaetano/paradigmas>

• Funções em Python – Organizando as ideias!

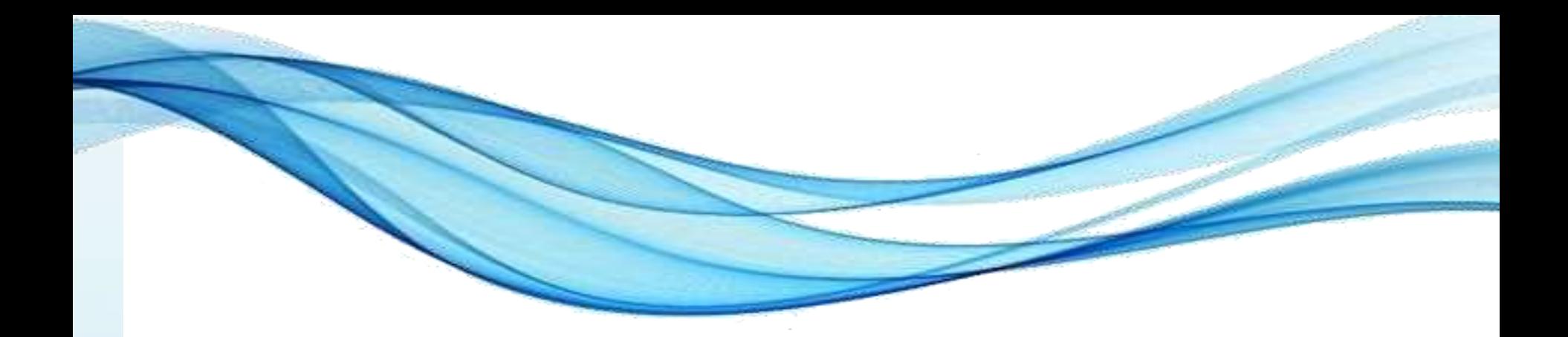

## **PERGUNTAS?**